## **Documentations - Tâche #18017**

Scénario # 17260 (Terminé (Sprint)): Documenter le module Scribe 2.6.0

# **Ajout d'un bloc attention pour la variable "Activer LDAP sur le port SSL"**

24/11/2016 12:17 - Joël Cuissinat

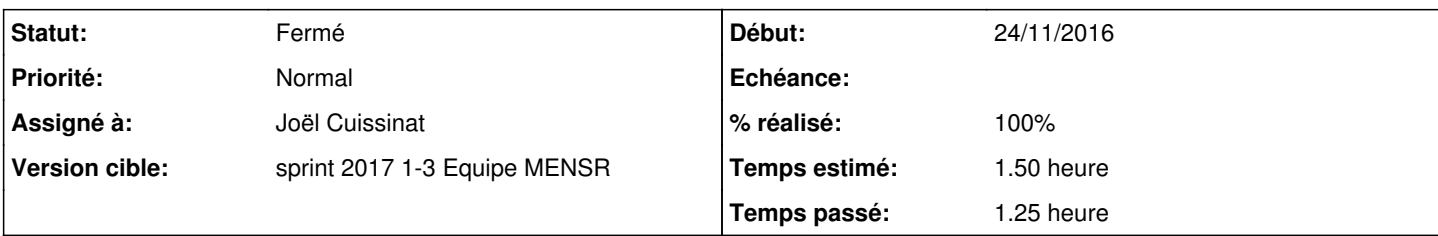

## **Description**

<http://eole.ac-dijon.fr/documentations/2.5/partielles/HTML/ModuleScribe/co/23-configurationServeurLDAP.html>

Le terme "accès internes" peut laisser penser que l'accès au port standard reste possible depuis le réseau local alors qu'en réalité il n'est accessible que pour les services qui s'exécutent sur le Scribe ou l'Horus.

### Exemple de bloc Attention :

Si la variable est paramétrée avec la valeur uniquement, certains logiciels utilisant l'interrogation LDAP tels que l'interface d'édition de règles ESU ne seront plus utilisables.

### **Historique**

### **#1 - 04/01/2017 14:08 - Joël Cuissinat**

- *Statut changé de Nouveau à En cours*
- *Assigné à mis à Joël Cuissinat*
- *% réalisé changé de 0 à 100*
- *Restant à faire (heures) changé de 1.5 à 0.25*

Modifications apportées dans /2\_5/services/eole-annuaire/23-configurationServeurLDAP.scen

#### **#2 - 05/01/2017 09:37 - Scrum Master**

*- Statut changé de En cours à Résolu*

#### **#3 - 09/01/2017 10:15 - Gérald Schwartzmann**

*- Restant à faire (heures) changé de 0.25 à 0.0*

### **#4 - 09/01/2017 11:28 - Gérald Schwartzmann**

portage en 2.6 /2\_6/services/eole-annuaire/23-configurationServeurLDAP.scen

#### **#5 - 10/01/2017 09:42 - Scrum Master**

*- Statut changé de Résolu à Fermé*